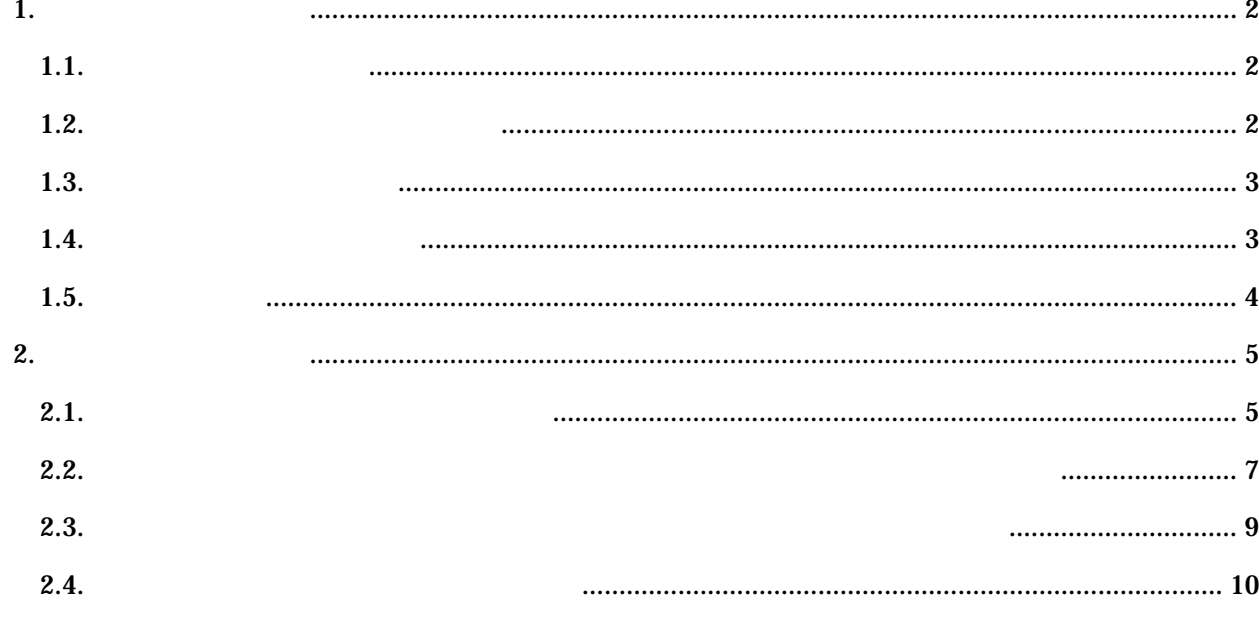

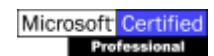

(Windows XP).doc

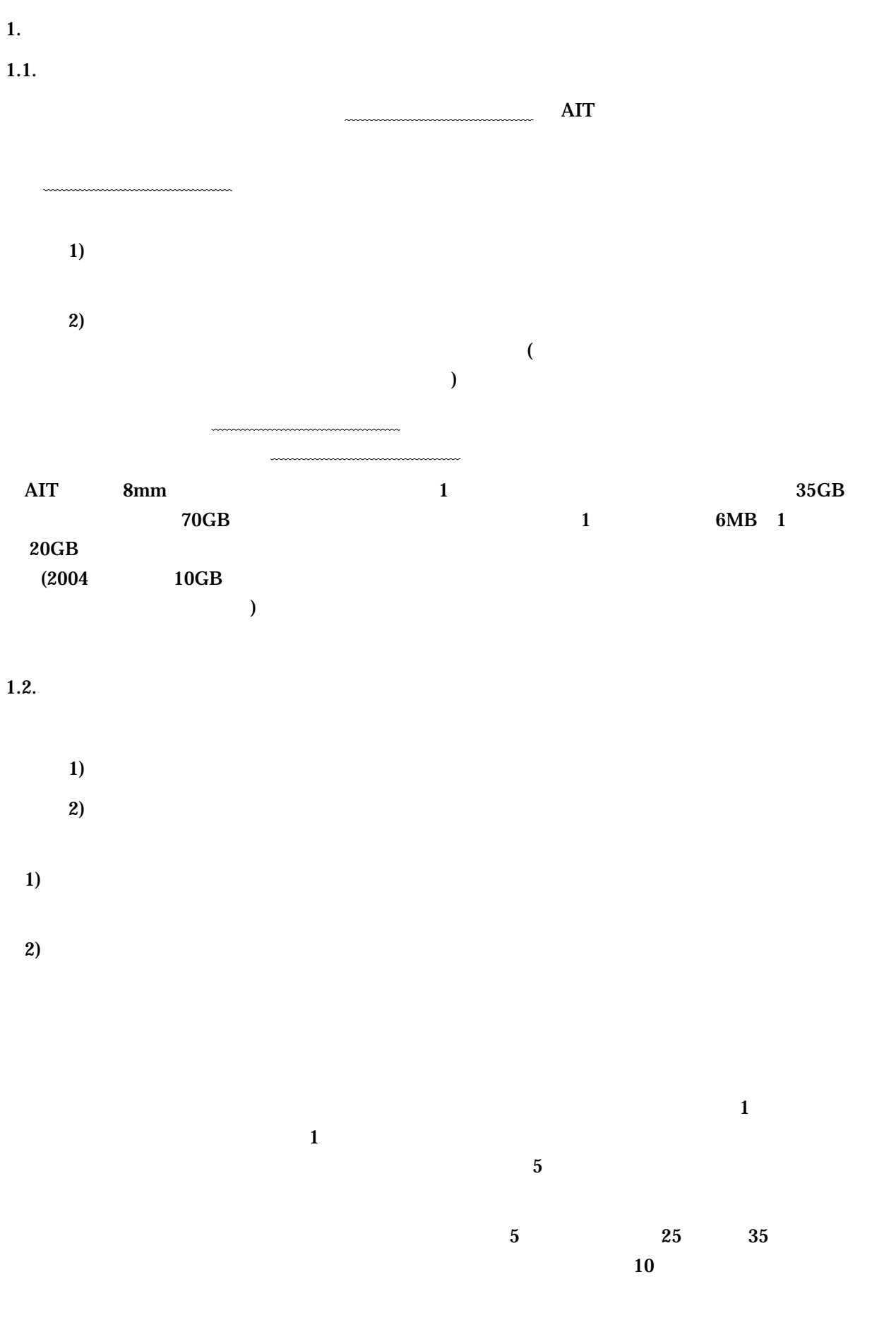

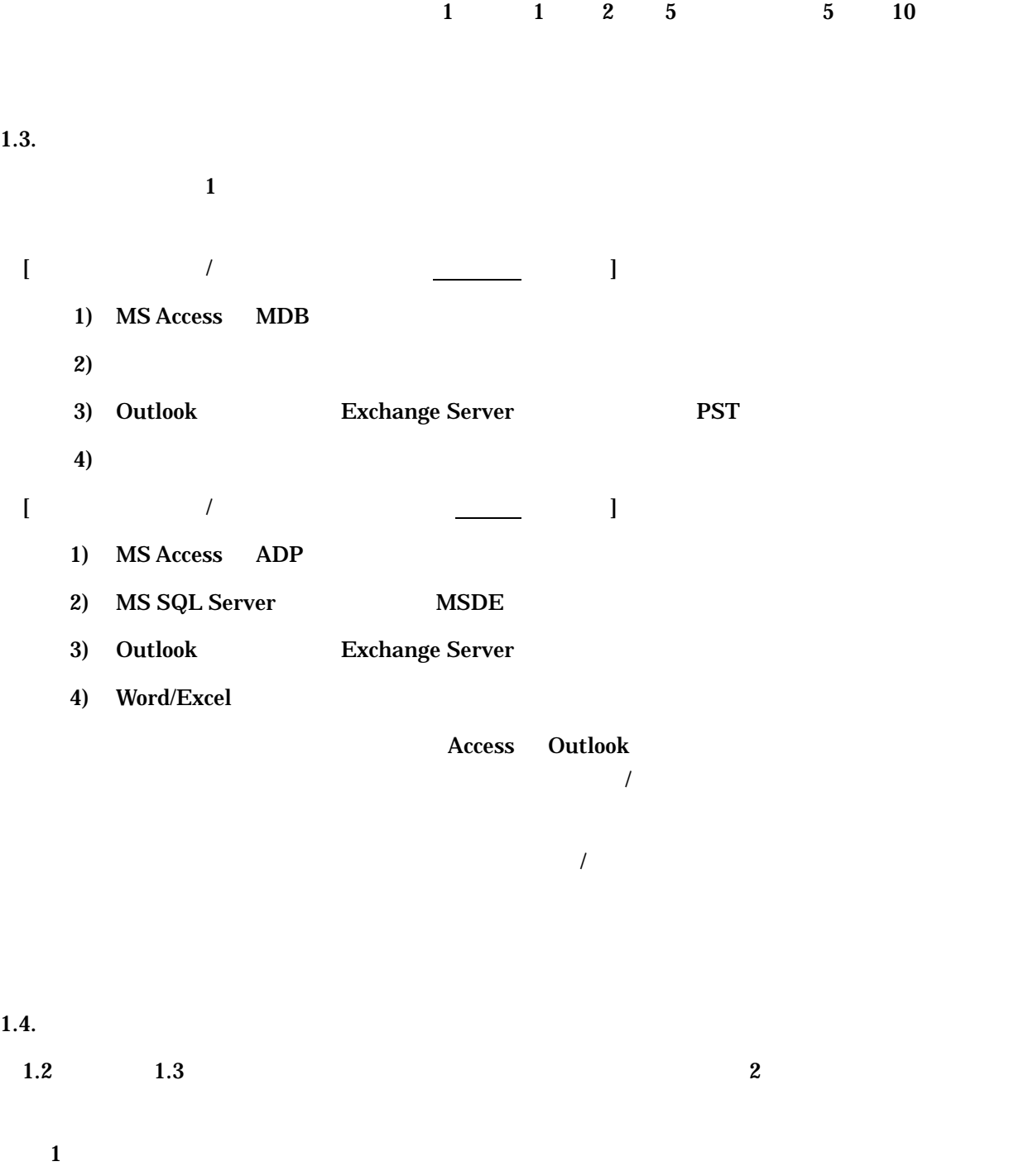

 $2$ 

 $\mathbf 1$  the contract  $\mathbf 1$  and  $\mathbf 2$  and  $\mathbf 3$  and  $\mathbf 4$  and  $\mathbf 5$  and  $\mathbf 6$  and  $\mathbf 7$  and  $\mathbf 8$  and  $\mathbf 7$  and  $\mathbf 8$  and  $\mathbf 7$  and  $\mathbf 8$  and  $\mathbf 9$  and  $\mathbf 9$  and  $\mathbf 9$  and  $\mathbf 9$  and  $\mathbf 9$ 

 $\mathbf{2}$ 

 $1.5.$ 

## $2.$

 $2.1.$ 

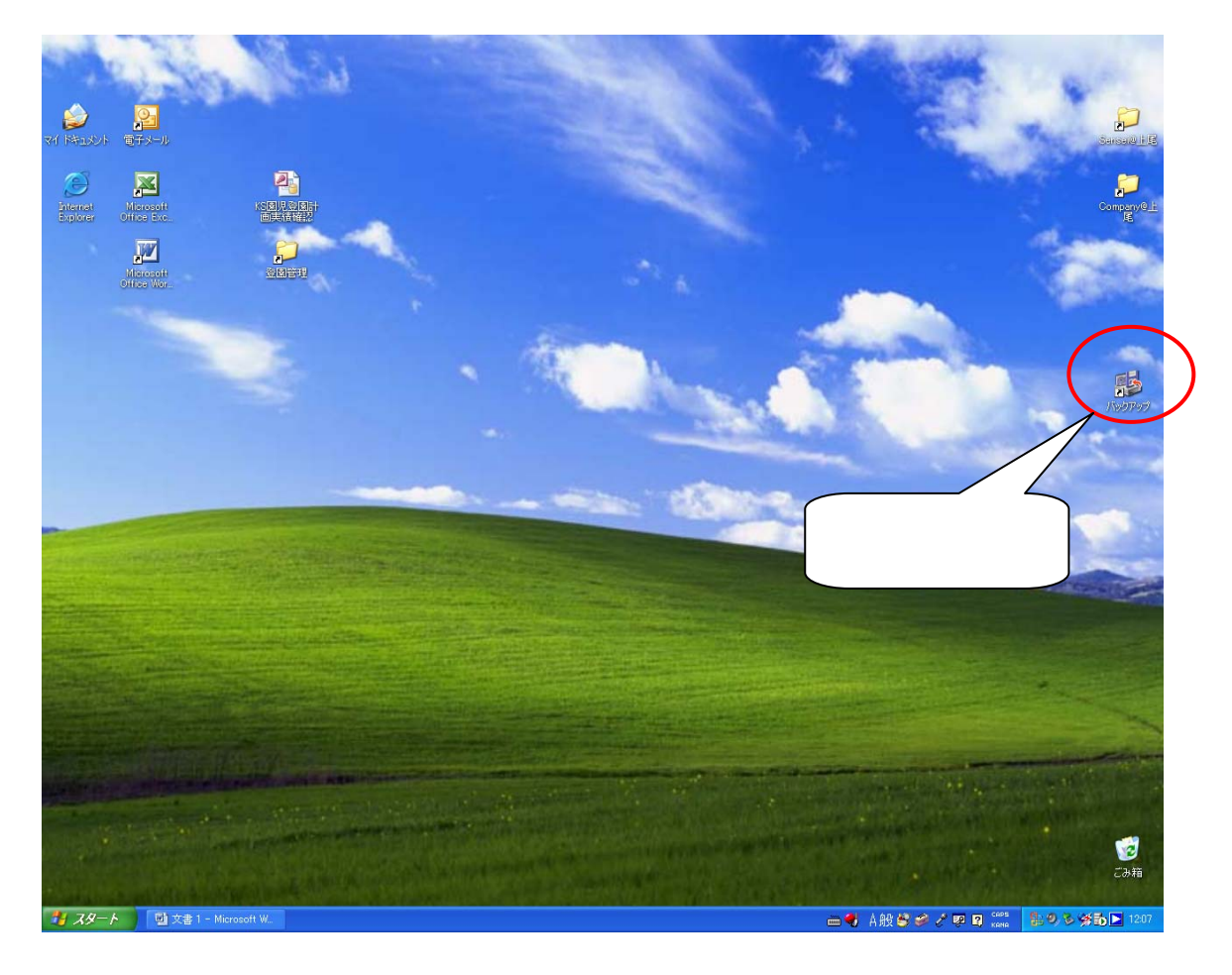

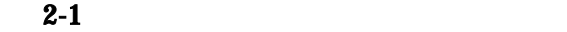

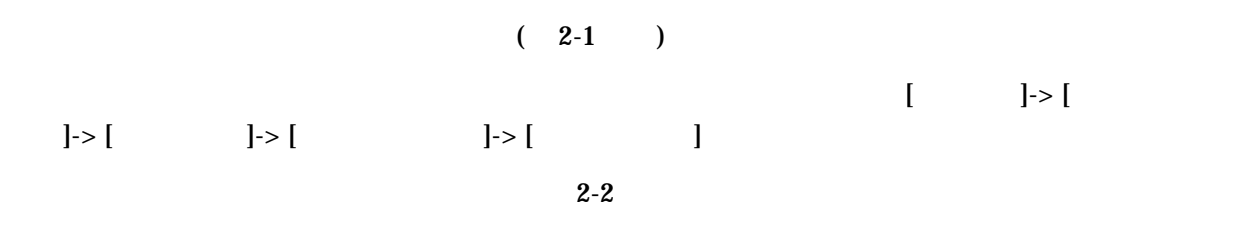

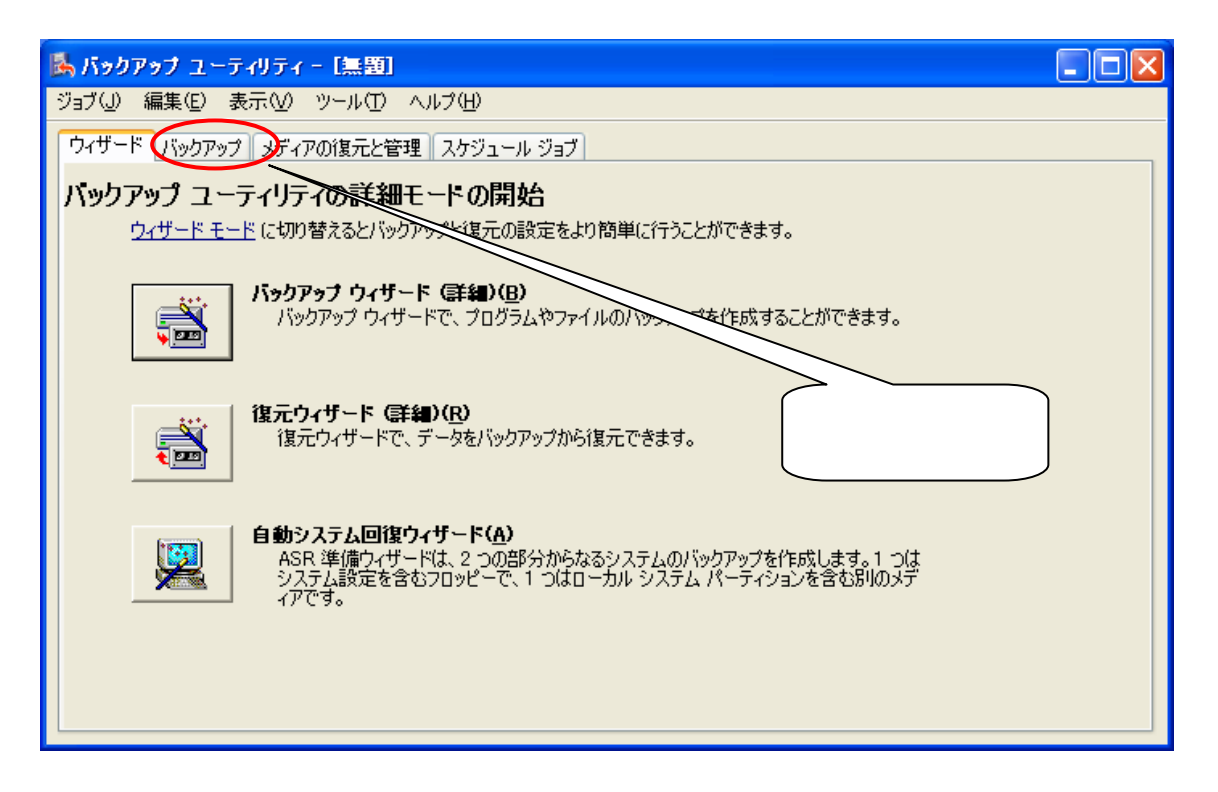

 $2-2$ 

 $2-2$  [ ]

 $2.2.$ 

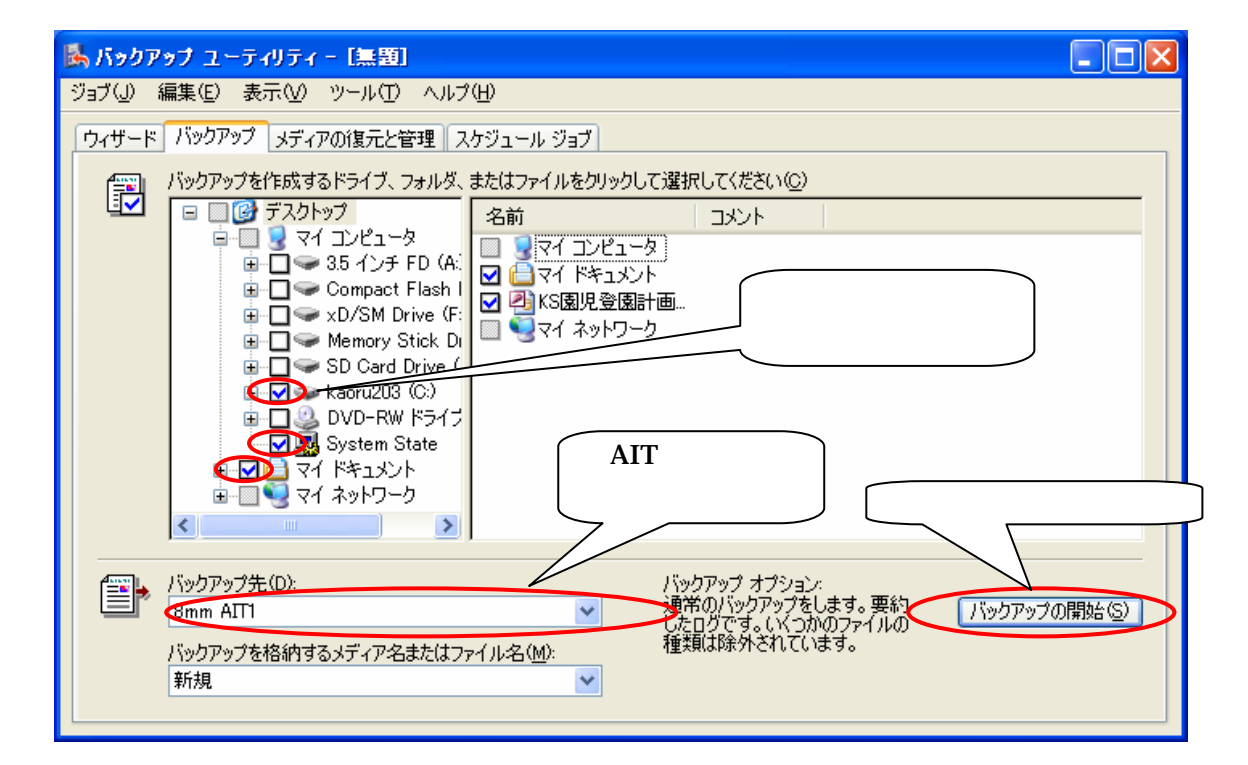

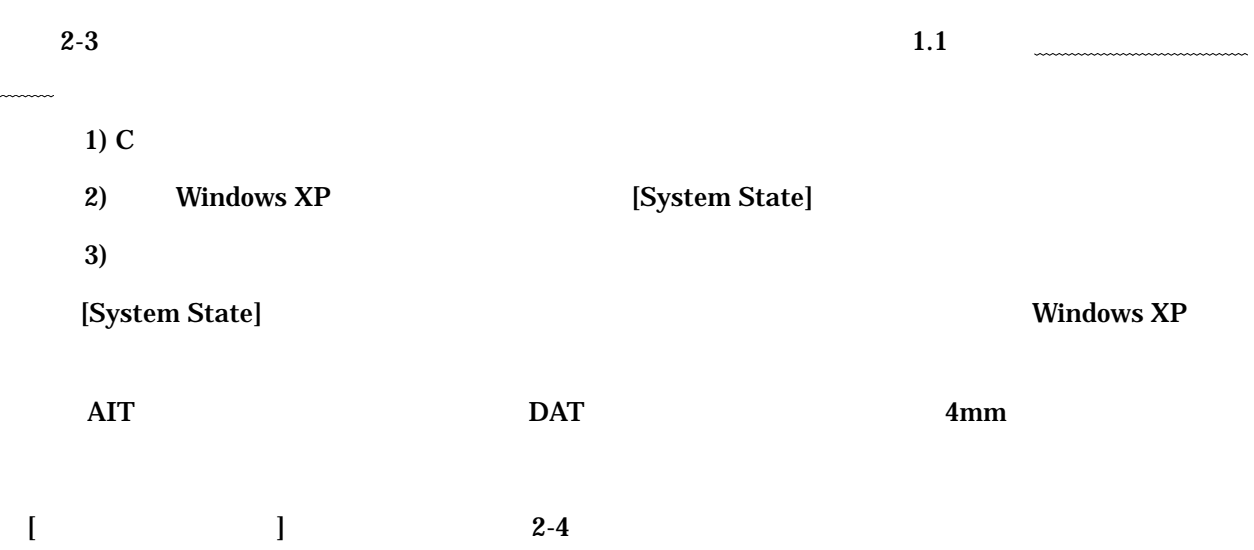

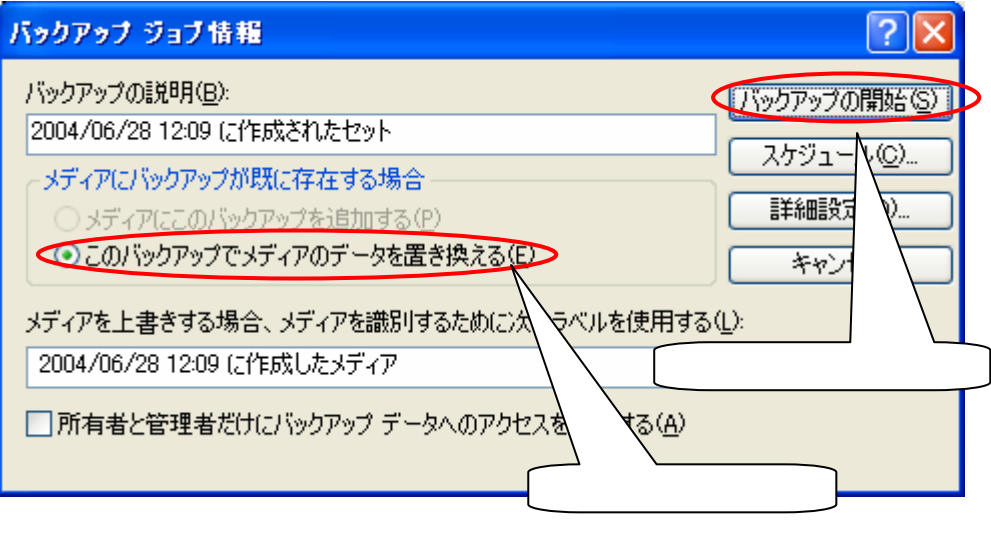

 $2-4$ 

 $[$   $]$  $2 - 5$ 

 $2.3.$ 

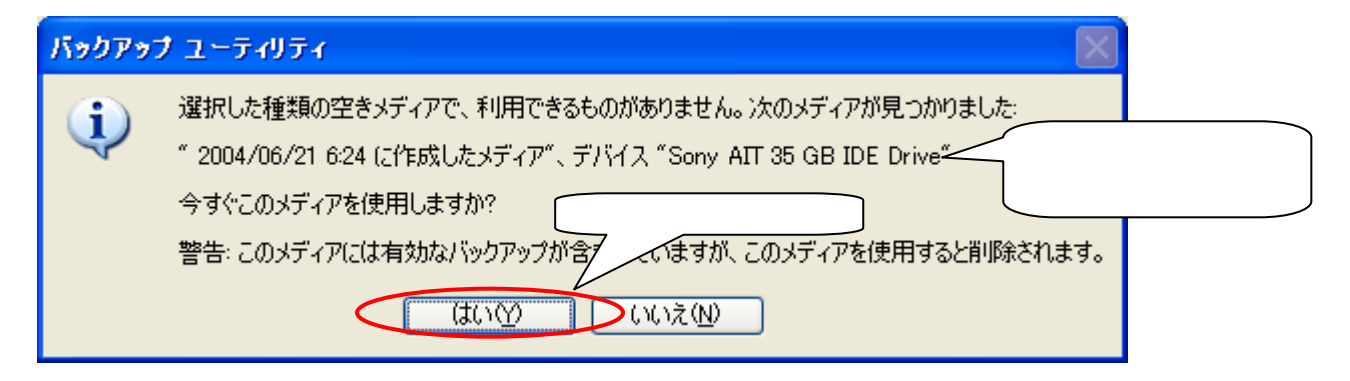

 $2-5$ 

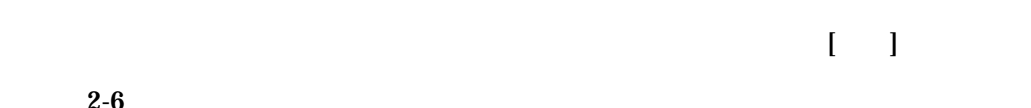

 $2 - 6$ 

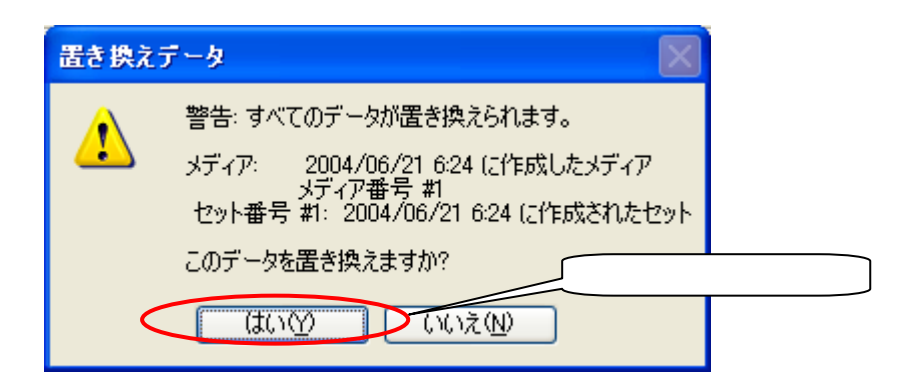

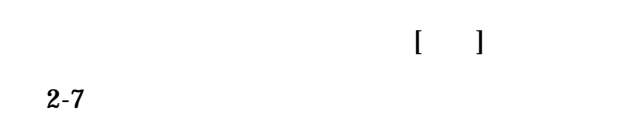

## $2.4.$

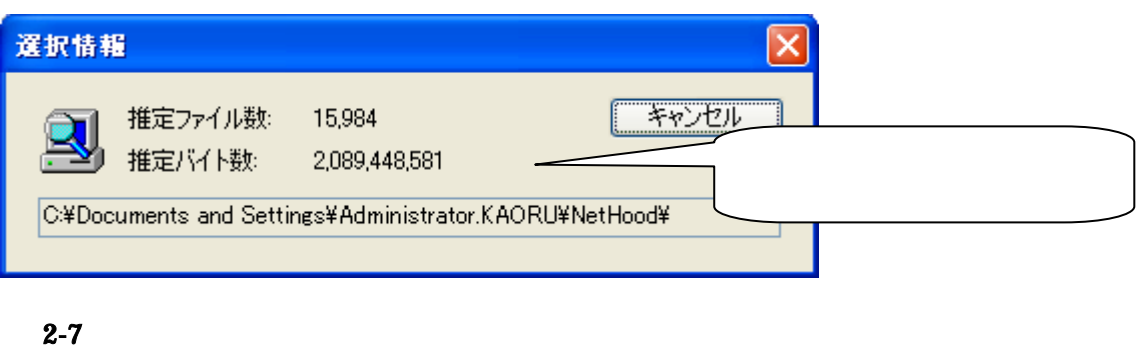

 $\sim$  2-7 cm  $\sim$  2-7

 $2-8$ 

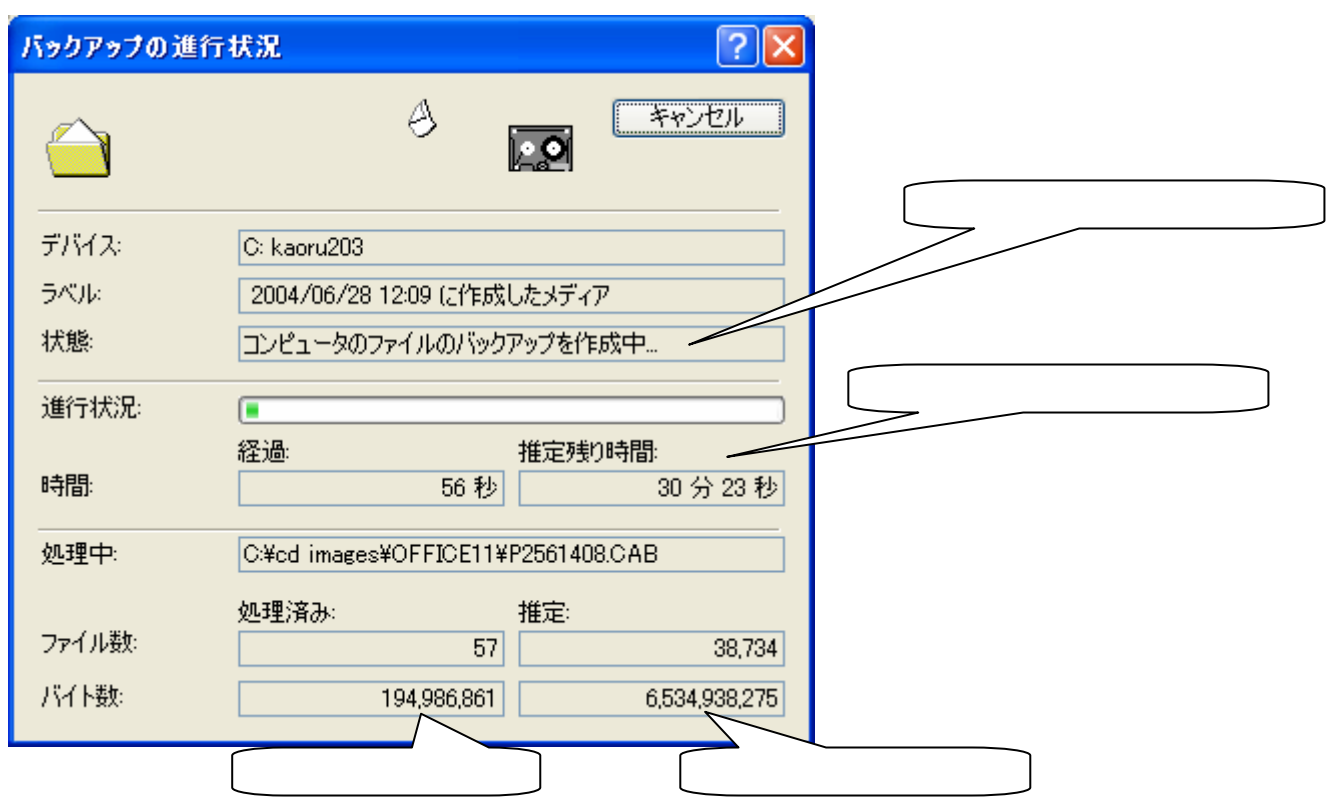

## $2-8$